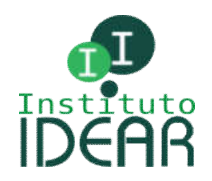

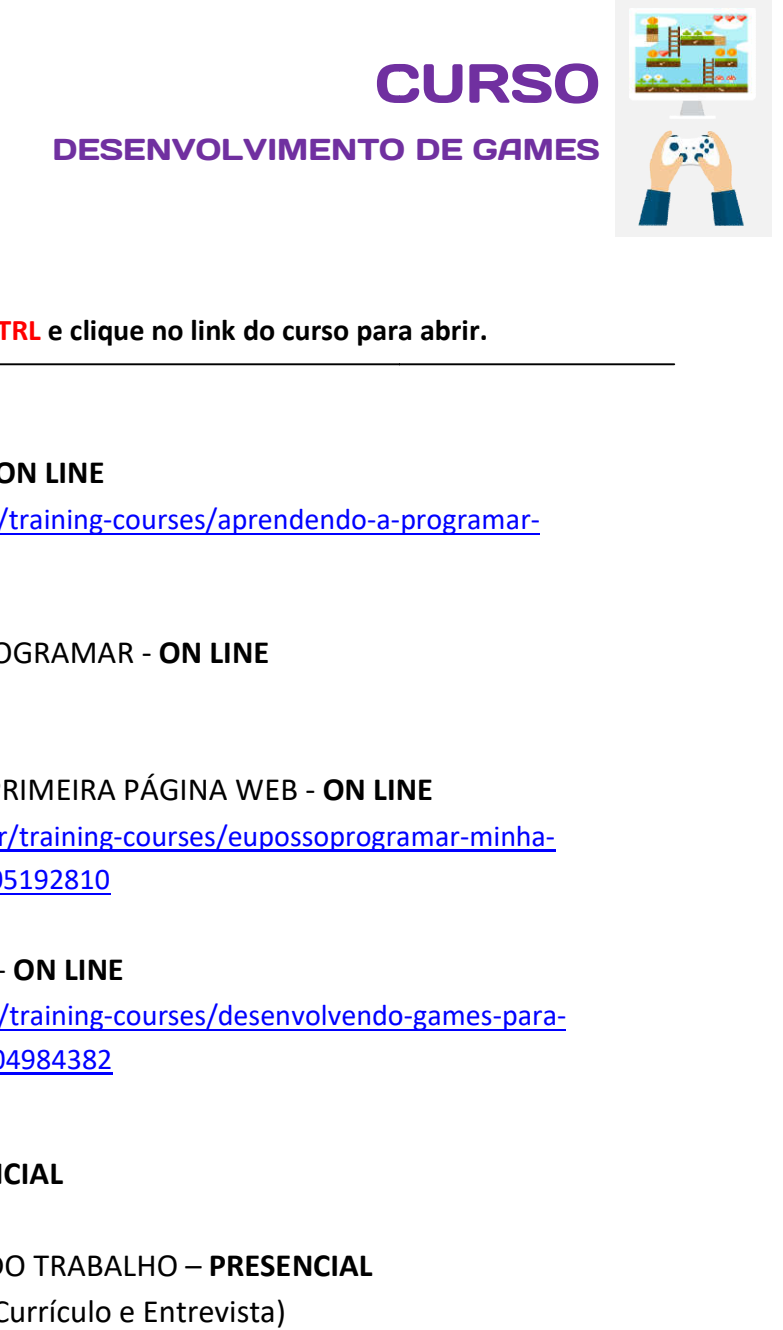

## Atenção: Pressione a tecla CTRL e clique no link do curso para abrir.

- **E** APRENDENDO A PROGRAMAR ON LINE Link: https://mva.microsoft.com/pt-br/training-courses/aprendendo-a-programar-[14132?l=sq62Zc5dB\\_705513172](https://mva.microsoft.com/pt-br/training-courses/aprendendo-a-programar-14132?l=sq62Zc5dB_705513172)
- HORA DO CÓDIGO: EUPOSSOPROGRAMAR **ON LINE** Link: https://code.org/minecraft
- EUPOSSOPROGRAMAR MINHA PRIMEIRA PÁGINA WEB **ON LINE** Link: https://mva.microsoft.com/pt-br/training-courses/eupossoprogramar-minhapagina-web-18161?l=WJpDceKdE\_7105192810

**pagina-web-18161?l=WJpDceKdE\_7105192810**<br>
■ DESENVOLVIMENTO DE GAMES - **ON LINE** Link: https://mva.microsoft.com/pt-br/training-courses/desenvolvendo-games-parawindows-phone-8813?l=05clq2w2\_5104984382

- EMPREENDEDORISMO [8813?l=05clq2w2\\_5104984382–](https://mva.microsoft.com/pt-br/training-courses/desenvolvendo-games-para-windows-phone-8813?l=05clq2w2_5104984382) **PRESENCIAL**
- PREPARAÇÃO PARA O MUNDO DO TRABALHO **PRESENCIAL** (Marketing pessoal e Etiqueta / Currículo e Entrevista)